## **Initiation à Pygame**

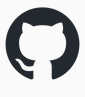

**<https://github.com/fred-lefevre/pygame>**

Version du 20/10/2023

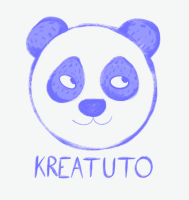

**<https://www.kreatuto.info/>**

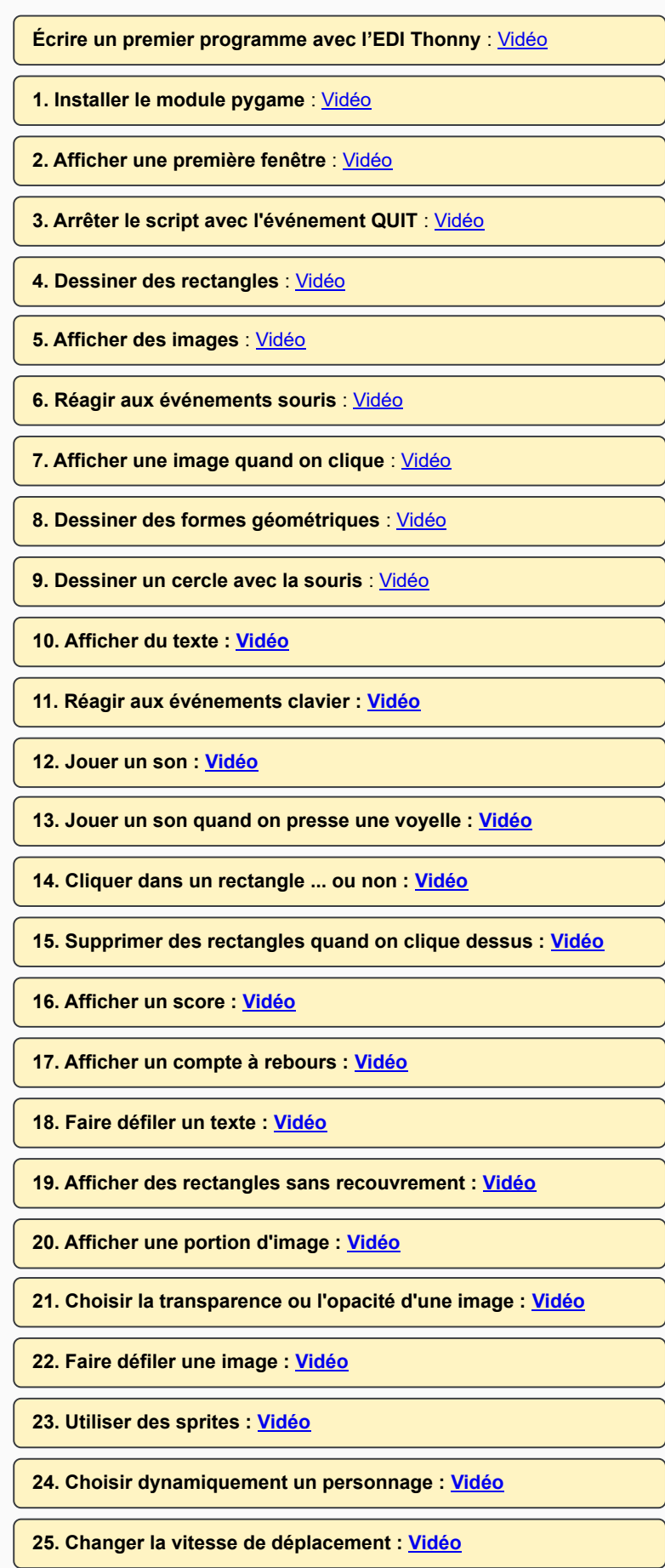

## Environnement de travail